Jenkins

search **log in** ENABLE AUTO REFRESH

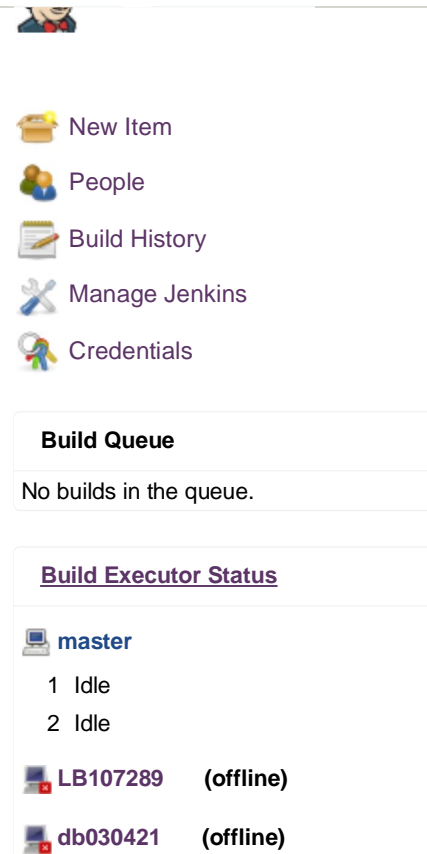

 $\equiv$ 

 $\equiv$ 

## **System Properties**

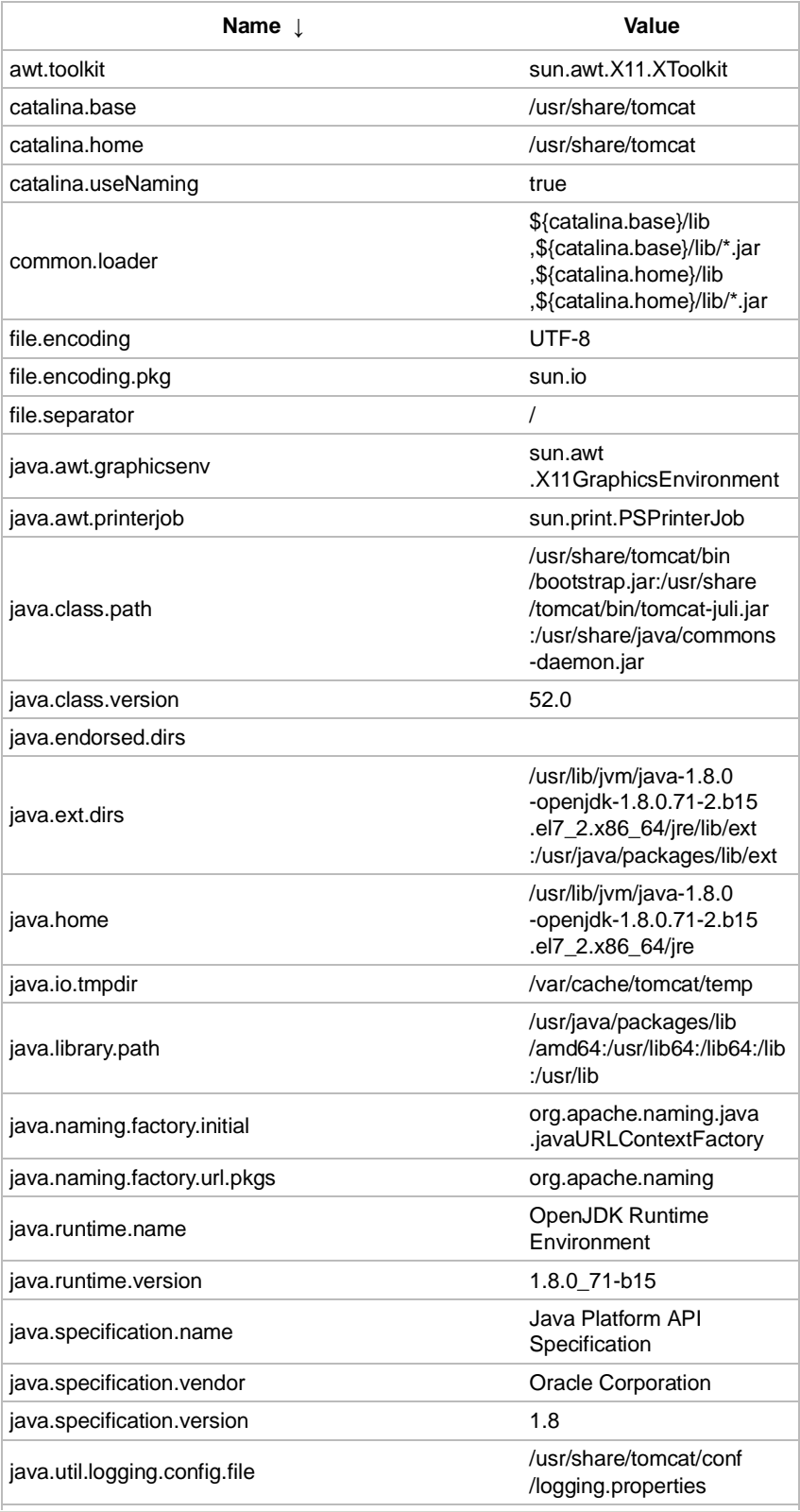

Help us localize this page **Page 19th Cage generated: Oct 27, 2016 5:21:53 PM** REST API Jenkins ver. 1.625.3

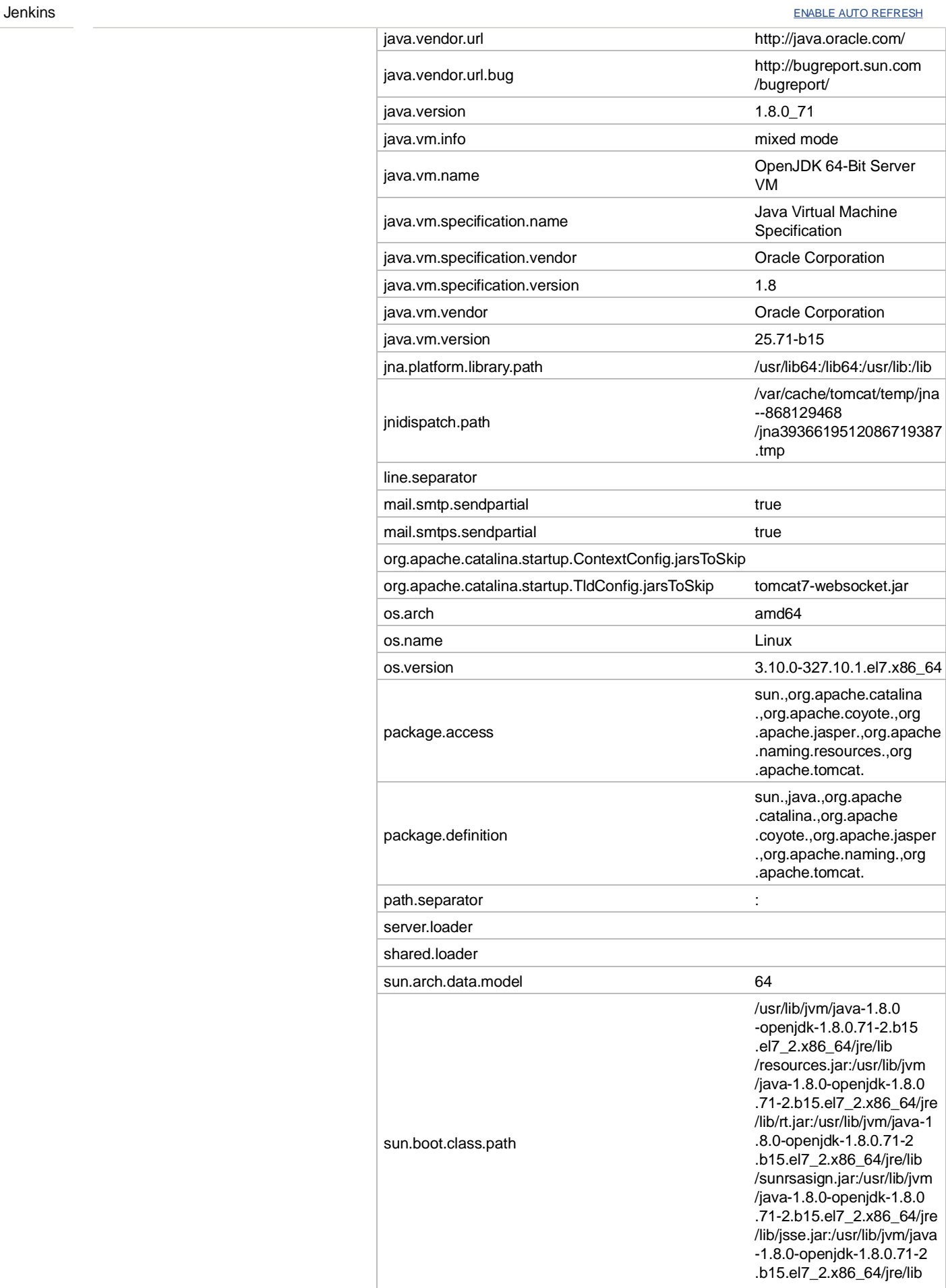

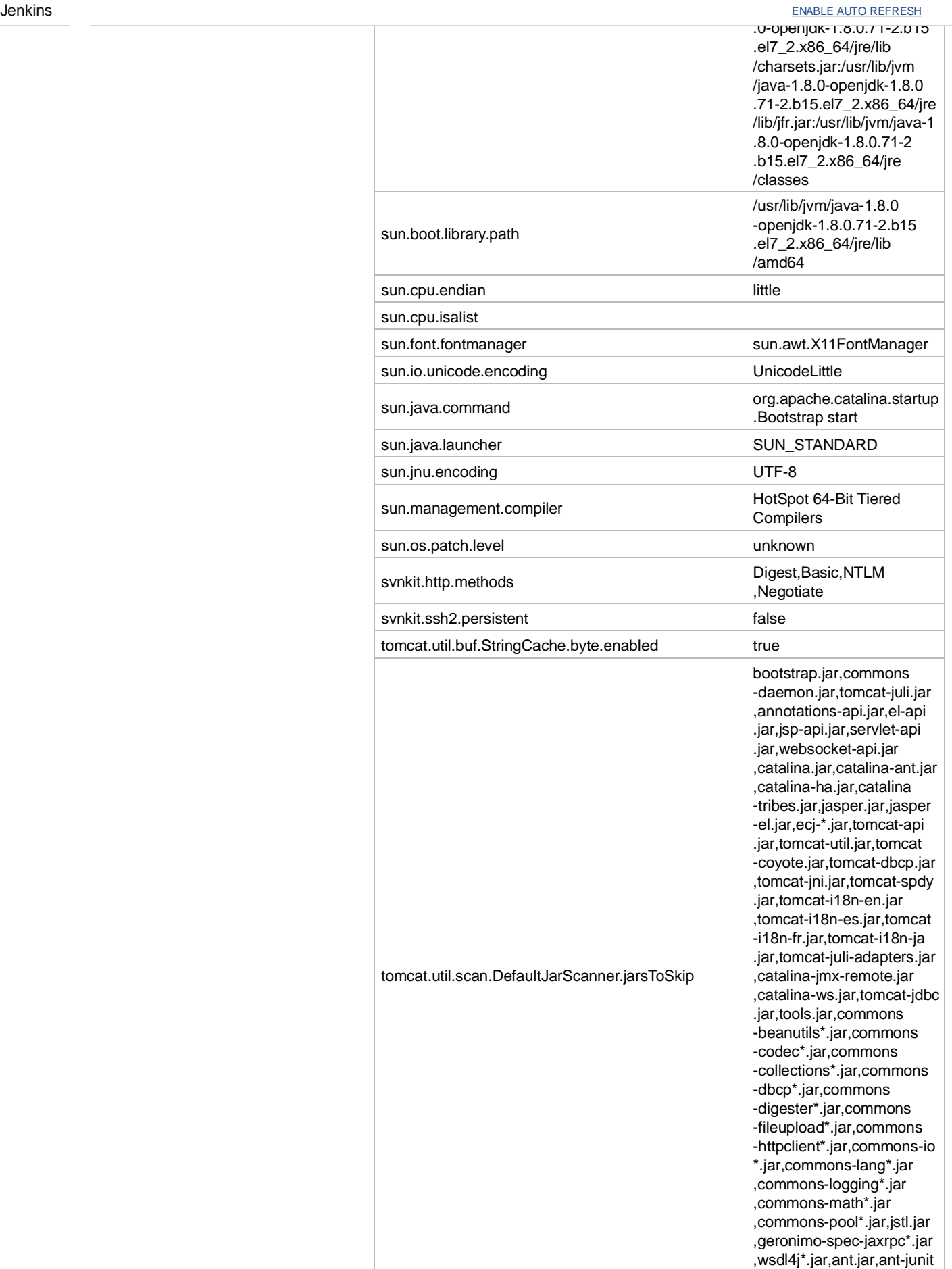

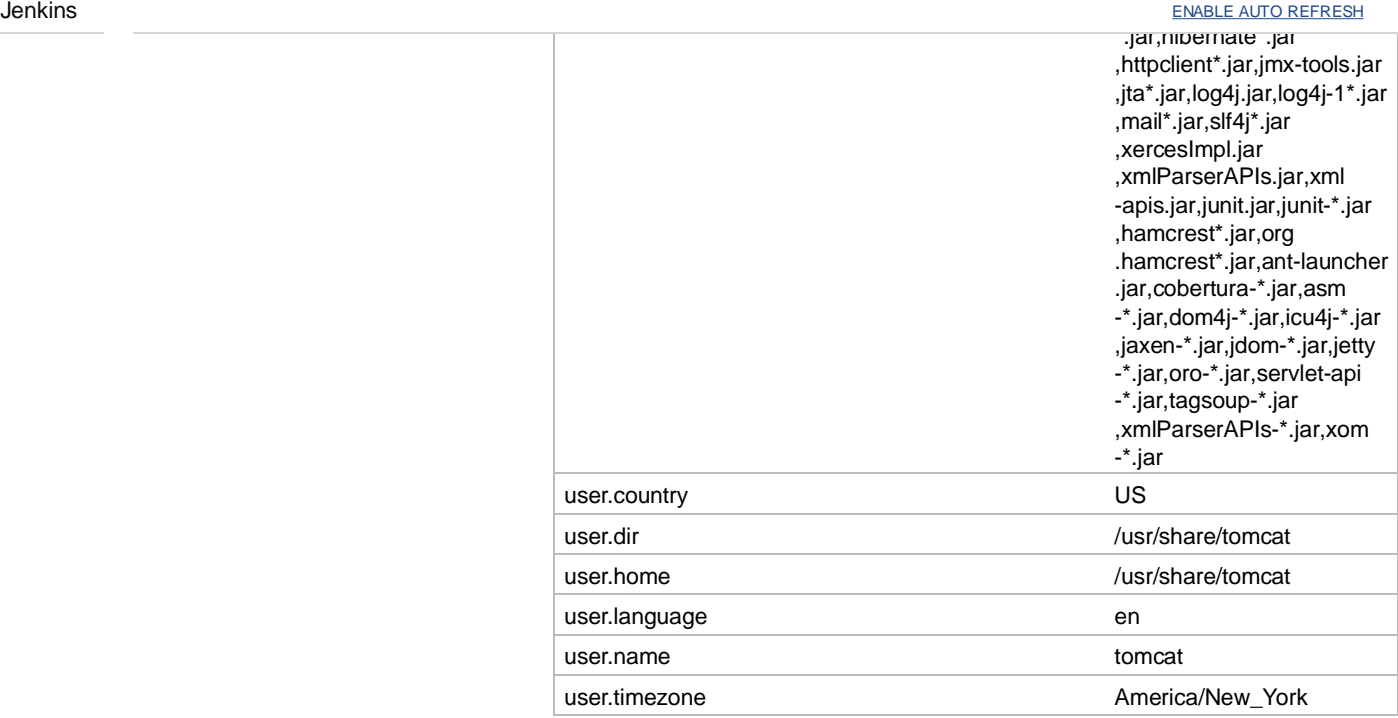

### **Environment Variables**

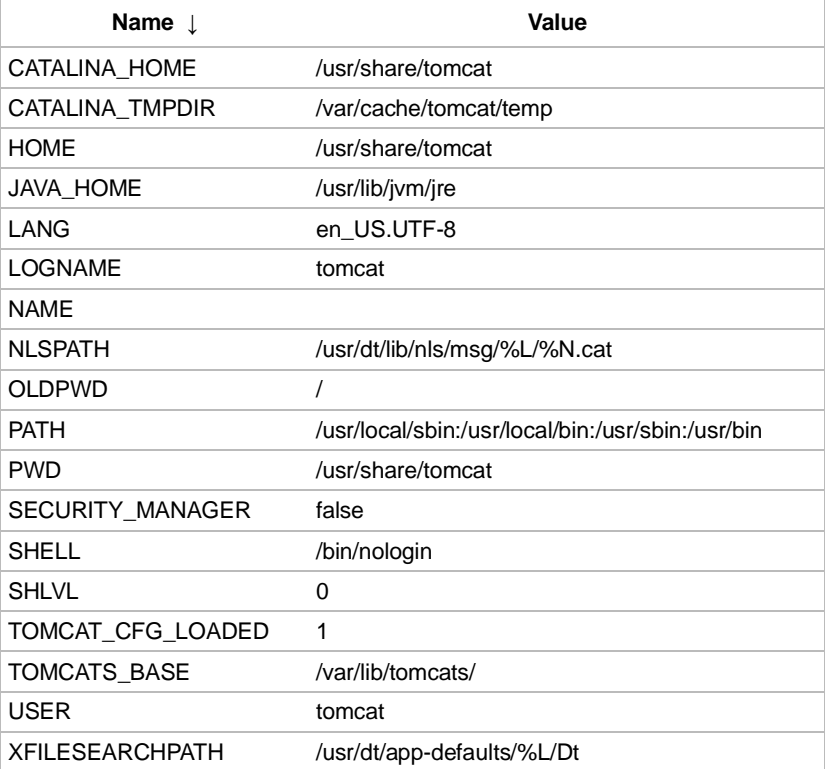

# **Plugins**

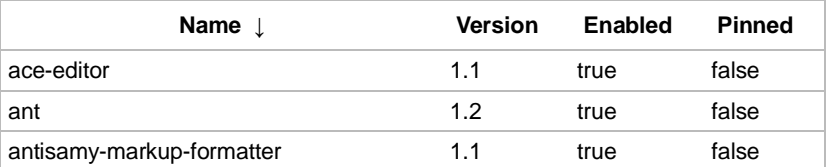

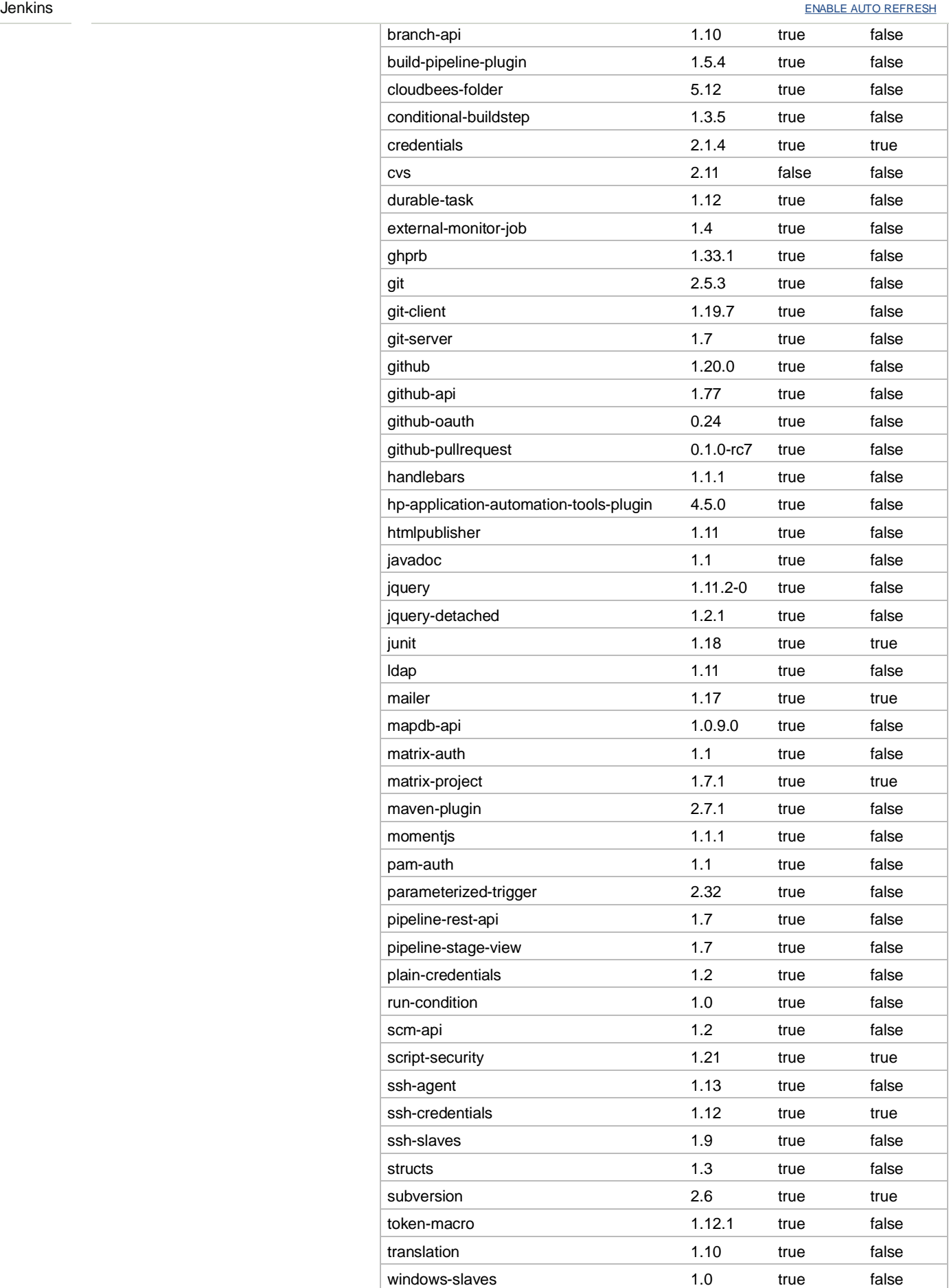

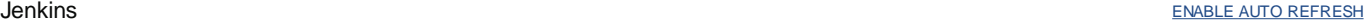

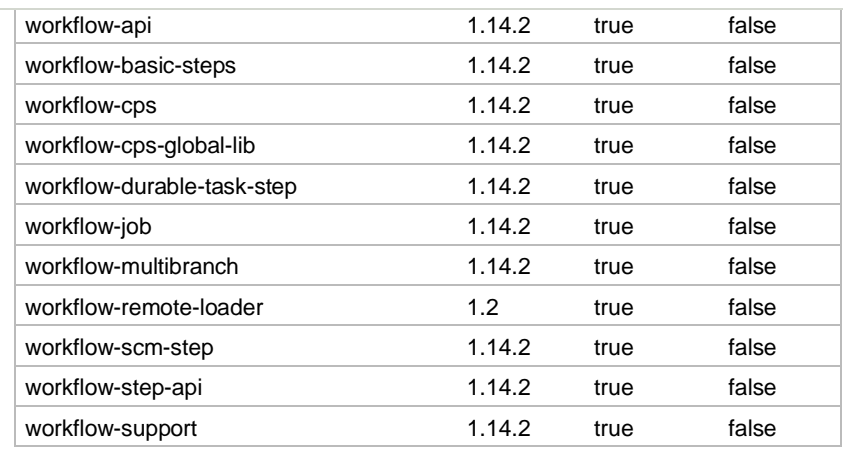

#### **Thread Dumps**

Visit this page for master and slave thread dumps.